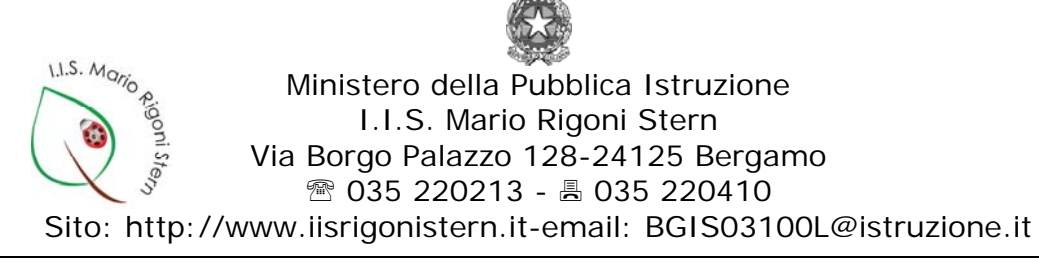

## **REGOLAMENTO LABORATORIO DI INFORMATICA (PNILAB)**

L'utilizzo del laboratorio **deve avere finalità didattiche**, per il normale svolgimento delle attività di laboratorio si prega di osservare le regole sotto indicate:

- 1. la precedenza per l'accesso al laboratorio è assegnata alle classi secondo il calendario settimanale definito dal responsabile di laboratorio e reso pubblico. Durante le ore già fissate per le attività didattiche curriculare non è consentito ad altri l'uso del laboratorio;
- 2. per l'accesso in altre ore è necessario utilizzare l'apposito registro delle prenotazioni (Registro Prenotazioni PNILAB) disponibile presso i Collaboratori Scolastici.
- 3. Gli studenti possono accedere solo in presenza dell'insegnante e non vanno mai lasciati soli.
- 4. Al primo accesso dell'anno ad ogni studente viene assegnata la postazione corrispondente al suo numero di registro (il numero 1 alla postazione 1 ecc) e viene fatto firmare il registro postazione (registro Postazioni Alunni PNILAB) presente in laboratorio. Tale postazione va mantenuta per tutto l'anno scolastico.
- 5. Per l'accesso alla rete di Istituto ogni utente deve usare le proprie credenziali di rete.
- 6. Ad ogni accesso si chiede di segnalare eventuali anomalie, malfunzionamenti o guasti sull'apposito registro (Registro Guasti e Anomalie PNILAB) presente in laboratorio, con tempestività, per consentirne una rapida risoluzione.
- 7. Per mantenere efficienti le attrezzature, per sicurezza e per motivi igienici, è vietato mangiare e bere in laboratorio;
- 8. Al fine di limitare la circolazione e la diffusione di virus sulla rete interna si suggerisce di evitare l'utilizzo dispositivi di memorizzazione esterni personali;
- 9. sul PC è installato un antivirus sempre aggiornato, si consiglia di scansionare le chiavette USB prima di utilizzarle;
- 10. Si chiede di stampare solo materiale ad uso didattico, di ritirare sempre il proprio materiale stampato e, in caso di blocco della stampante, di eliminare dalla coda di stampa il proprio file, di segnalarlo sull'apposito registro e richiedere l'intervento dell'assistente tecnico.
- 11. E' vietato modificare qualunque configurazione del PC e installare programmi di ogni genere;
- 12. E' vietato manomettere il materiale elettrico (alimentatori, cavi, interruttori) e hardware, mouse, tastiere, ecc.
- 13. L'accesso ad Internet è controllato da un firewall che può bloccare anche siti di interesse didattico. In tal caso è necessario chiedere la possibilità di sbloccare il sito di interesse al Responsabile di Rete;
- 14. Coloro i quali, utilizzando Internet, riscontrassero l'utilizzo di siti non consoni ai minori sono tenuti a farne una segnalazione scritta al Responsabile di Rete;
- 15. Al termine della lezione è obbligatorio rimuoverele chiavette personali, disconnettersi (o arrestare il sistema se è l'ultima ora di lezione) e lasciare le postazioni di lavoro in ordine.

Bergamo, 01.05.2017

 La Responsabile del Lab. di Informatica *Prof.ssa Alessandra Panichi*